## Package 'LSDirf'

April 4, 2024

<span id="page-0-0"></span>Type Package

Title Impulse-Response Function Analysis for Agent-Based Models

Version 0.1.3

Date 2024-4-4

#### Description

Performing impulse-response function (IRF) analysis of relevant variables of agent-based simulation models, in particular for models described in 'LSD' format. Based on the data produced by the simulation model, it performs both linear and state-dependent IRF analysis, providing the tools required by the Counterfactual Monte Carlo (CMC) methodology (Amendola and Pereira (2024) [<doi:10.2139/ssrn.4740360>](https://doi.org/10.2139/ssrn.4740360)), including state identification and sensitivity. CMC proposes retrieving the causal effect of shocks by exploiting the opportunity to directly observe the counterfactual in a fully controlled experimental setup. 'LSD' (Laboratory for Simulation Development) is free software available at <<https://www.labsimdev.org/>>).

#### **Depends**  $R (= 4.0.0)$

Imports stats, utils, grDevices, graphics, boot, digest, gplots, abind, partykit, randomForest

Suggests LSDinterface, LSDsensitivity

License GPL-3

Language en-US

Encoding UTF-8

NeedsCompilation no

Author Marcelo C. Pereira [aut, cre] (<<https://orcid.org/0000-0002-8069-2734>>), Marco Amendola [aut] (<<https://orcid.org/0000-0003-3056-5558>>)

Maintainer Marcelo C. Pereira <mcper@unicamp.br>

Repository CRAN

Date/Publication 2024-04-04 17:53:02 UTC

### R topics documented:

LSDirf-package . . . . . . . . . . . . . . . . . . . . . . . . . . . . . . . . . . . . . . . [2](#page-1-0)

<span id="page-1-0"></span>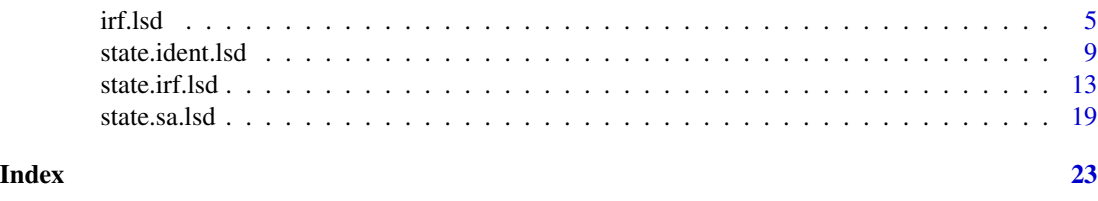

<span id="page-1-1"></span>

LSDirf-package *Impulse-Response Function Analysis for Agent-Based Models*

#### **Description**

Performing impulse-response function (IRF) analysis of relevant variables of agent-based simulation models, in particular for models described in 'LSD' format. Based on the data produced by the simulation model, it performs both linear and state-dependent IRF analysis, providing the tools required by the Counterfactual Monte Carlo (CMC) methodology (Amendola and Pereira (2024) <doi:10.2139/ssrn.4740360>), including state identification and sensitivity. CMC proposes retrieving the causal effect of shocks by exploiting the opportunity to directly observe the counterfactual in a fully controlled experimental setup. 'LSD' (Laboratory for Simulation Development) is free software available at <https://www.labsimdev.org/>).

#### Details

The Counterfactual Monte Carlo (CMC) methodology (see note below) is based on the analysis of samples of seed-specific impulse-response functions (IRF's) and cumulative impulse-response functions (CIRF's) of size N. These samples are highly informative about the effects of a shock affecting a simulation running in LSD, with several statistics of interest that can be computed from them.

In particular, assuming that the mean or the median is chosen as the metric to synthesize information included in these samples, robust IRF and CIRF may be obtained by properly combining the N seed-specific IRF's and CIRF's across the different time horizons. These measures represent the mean/median dynamic effect of a designated shock. Confidence intervals can be obtained by bootstrap, thus allowing the analysis of the uncertainty around these effects.

The CMC methodology allows going beyond the linear effects. Eventual state-dependent effects of the shock can be investigated starting from the IRF and CIRF samples, exploiting the heterogeneity in the simulated system conditions of different runs of the CMC experiment.

In particular, in line with the threshold local projections models adopted in several empirical analyses (e.g., Ramey and Zubairy, 2018), the runs of the CMC experiment can be split into alternative states by comparing the value of one or more *state variable* with a (some) specific threshold(s), computed from the realizations of selected variables' time series in the periods before the shock. As in the case of linear estimates, the confidence intervals around these impulse responses can be constructed via bootstrap, which in this case are also very useful to visually assess the significance of any differences in the impulse responses between alternative states. Several standard statistical tests, such as the t-test or the Mann-Whitney U test, can then be applied to better investigate the significance of state-dependent results.

Such state-dependent analysis can be potentially conducted in two ways. The first is by testing the results against a set of relevant and distinctive system states *known* to the researcher (e.g., Auerbach

#### LSDirf-package 3

and Gorodnichenko, 2013). The second takes the alternative approach: instead of testing whether specific states significantly impact the effect of the shock, try to find such states from simulated data. A similar target, for example, is at the heart of the recent literature on *optimal policy*, which goal is to find the optimal allocation of the treatment across heterogeneous units (e.g., Kitagawa and Tetenov, 2018; Athey and Wager, 2021). We offer a data-driven heuristic to this aim that helps discover such states. It is named Random Forest State Identification Algorithm (RFSIA) as it adapts the random forest machine learning technique to our goal.

The main intuition behind the RFSIA is to use a random forest classifier to obtain a set of *meaningful* data stratifications to test for state dependency. More precisely, the idea is to test the state dependency in the final nodes of the regression trees produced by the algorithm and then recombine and rearrange this extremely detailed information to obtain a more general sense of which states have a significant impact on the effect of the shock. In particular, to make the output more understandable and bring out the more evident state patterns, the last step of RFSIA is the quantile discretization of the system states. To this aim, we divide each state variable into deciles and replace the threshold values entering each state, and grouping of similar states.

More details on the methodology, and a comprehensive application to a full LSD simulation model, can be found in Amendola and Pereira (2024).

#### Note

The CMC methodology proposes retrieving the causal effect of shocks by directly exploiting the opportunity to observe the counterfactual in a fully controlled experimental setup. Indeed, counterfactuals emerge naturally in agent-based models if two simulation runs characterized by the same values of the parameters, the same initial conditions, and the same seed of the pseudo-random number generator (PRNG) are considered, and a single shock is introduced in one of them. In these specific circumstances, the non-shocked realization acts as a direct counterfactual for the shocked one, and any difference between the shocked and non-shocked output time series can be directly traced back to the shock.

Building on this insight, the effects of shocks in an agent-based model can be rigorously studied based on the following procedure, which allows collecting a sample of size N of the (dynamic) unit treatment effect:

- 1. Defining a shock generating rule (sqr  $\in \{0,1\}$ ), which precisely defines the shock to be tested, that is, which and how model variable(s) is(are) shocked.
- 2. Running two simulation runs with the same values of parameters, initial conditions, and the PRNG seed but enabling the shock ( $sgr = 1$ ) in just one of them.
- 3. Computing the difference in the time series of interest between the two scenarios (counterfactual:  $sgr = 0$ ; shocked scenario:  $sgr = 1$ ). In particular, two main metrics can be used to quantify the effects of the shock, namely the impulse-response function (IRF) and the cumulative impulse-response function (CIRF). Depending on the specific variable of interest, impulse response functions can be computed in percentage or absolute terms.
- 4. Repeating steps 2 and 3 N times by varying the seed of the PRNG, i.e. running an extensive Monte Carlo experiment.

The last step is crucial to robustly evaluate the effect of the shock in an agent-based model. Indeed, in these models, impulse responses are expected to vary by varying the seed. Two explanations for the cross-run variability are possible if the shock size is homogeneous across runs under different <span id="page-3-0"></span>seeds. The first one lies in the seed-specific after-shock realizations of the stochastic parts of the model, which is expected to impact the propagation of shocks in the model unpredictably. This implies that the transmission of shocks is inevitably affected by some randomness in most agentbased models. The second reason is instead related to the possibility that, in agent-based models, the effects of shocks may depend on the state of the system, i.e., the propagation of the shocks may be *structurally* amplified or weakened depending on the prevailing conditions. As the state of the system is generally different in each run of the CMC experiment (due to the seed-specific pre-shock realizations of the stochastic parts of the model), this *structural effect* is expected to vary between seeds.

As a consequence of the two cross-run variability channels, the results of a single MC experiment based on a specific seed are not informative enough. Instead, an extensive Monte Carlo experiment in needed, which allows for uncovering the distributional properties of such variability and the study of the effects of shocks in a robust way.

#### Author(s)

Marcelo C. Pereira [aut, cre] (<https://orcid.org/0000-0002-8069-2734>), Marco Amendola [aut] (<https://orcid.org/0000-0003-3056-5558>)

Maintainer: Marcelo C. Pereira <mcper@unicamp.br>

#### References

LSD documentation is available at <<https://www.labsimdev.org/>>

The latest LSD binaries and source code can be downloaded at <[https://github.com/SantannaKS](https://github.com/SantannaKS/Lsd/)/  $Lsd/$ .

Amendola, M., Pereira, M. C. (2024) *Linear and state-dependent impulse responses in agent-based models: a new methodology and an economic application*. SSRN pre-print <doi:10.2139/ssrn.4740360>. Available at <<https://www.ssrn.com/abstract=4740360>>.

Athey S., Wager, S. (2021) *Policy learning with observational data*. Econometrica 89(1):133-161

Auerbach A., Gorodnichenko, Y. (2013) *Fiscal multipliers in recession and expansion*. Fiscal Policy After the Financial Crisis, edited by Alberto Alesina and Francesco Giavazzi. University of Chicago Press

Kitagawa, T., Tetenov, A. (2018) *Who should be treated? empirical welfare maximization methods for treatment choice*. Econometrica 86(2):591-616

Ramey, V., Zubairy, S. (2018) *Government spending multipliers in good times and in bad: evidence from us historical data*. Journal of political economy 126(2):850-901

#### See Also

[LSDinterface-package,](#page-0-0) [LSDsensitivity-package](#page-0-0)

<span id="page-4-1"></span><span id="page-4-0"></span>

#### Description

This function performs a (linear) impulse-response function (IRF) analysis on the data produced by a Monte Carlo experiment, typically from (but not restricted to) a LSD simulation model.

#### Usage

```
irf.lsd( data, data.shock, t.horiz, var.irf, var.shock, var.ref = NULL,
        irf.type = c( "incr.irf", "cum.irf", "peak.mult", "cum.mult", "none" ),
        stat = c( "mean", "median" ), ci.R = 999,
        ci.type = c( "basic", "perc", "bca" ),
        lim.out1 = 0, alpha = 0.05, seed = 1, ...)
```
#### Arguments

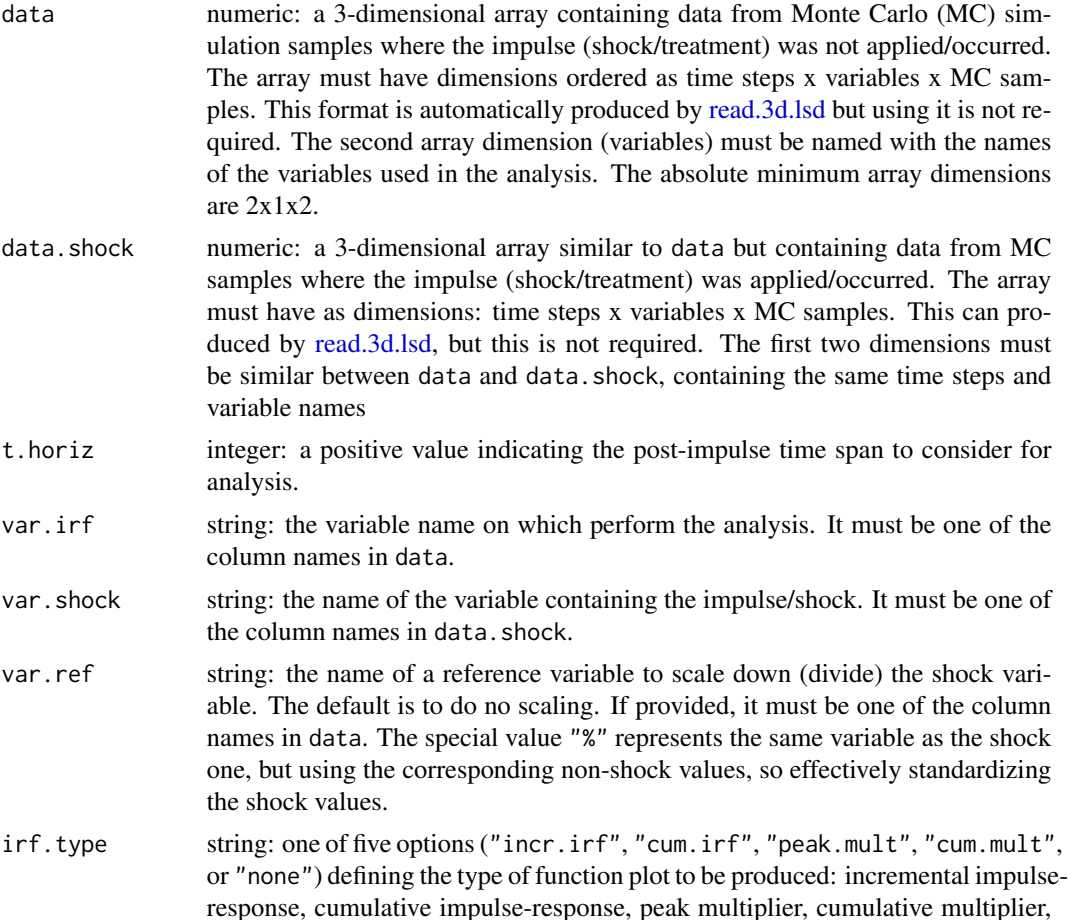

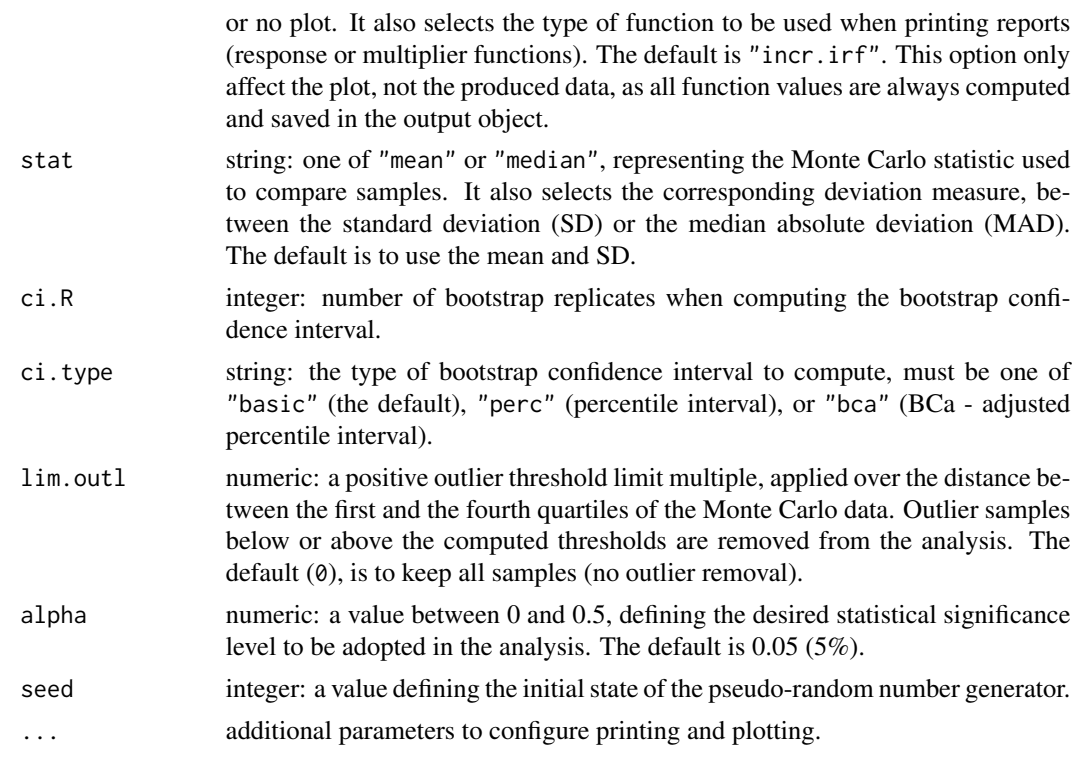

#### Details

As a dynamic system, a simulation model may have its outputs analyzed when a brief input signal (an impulse or "shock") is applied to one of its inputs.

The function operates over data from multiple realizations of a Monte Carlo experiment.

#### Value

It returns an object of class irf.lsd, which has print- and plot-specific methods for presenting the analysis results. This object contains several items:

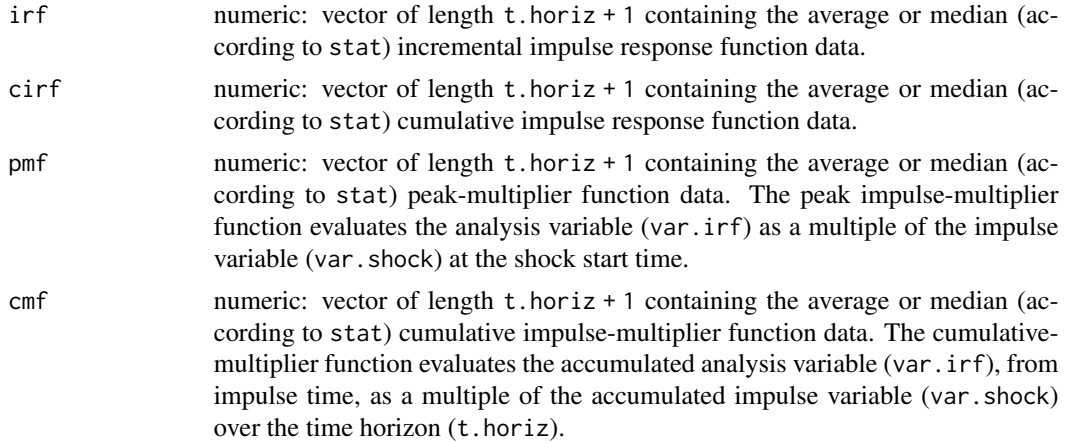

#### irf.lsd 7

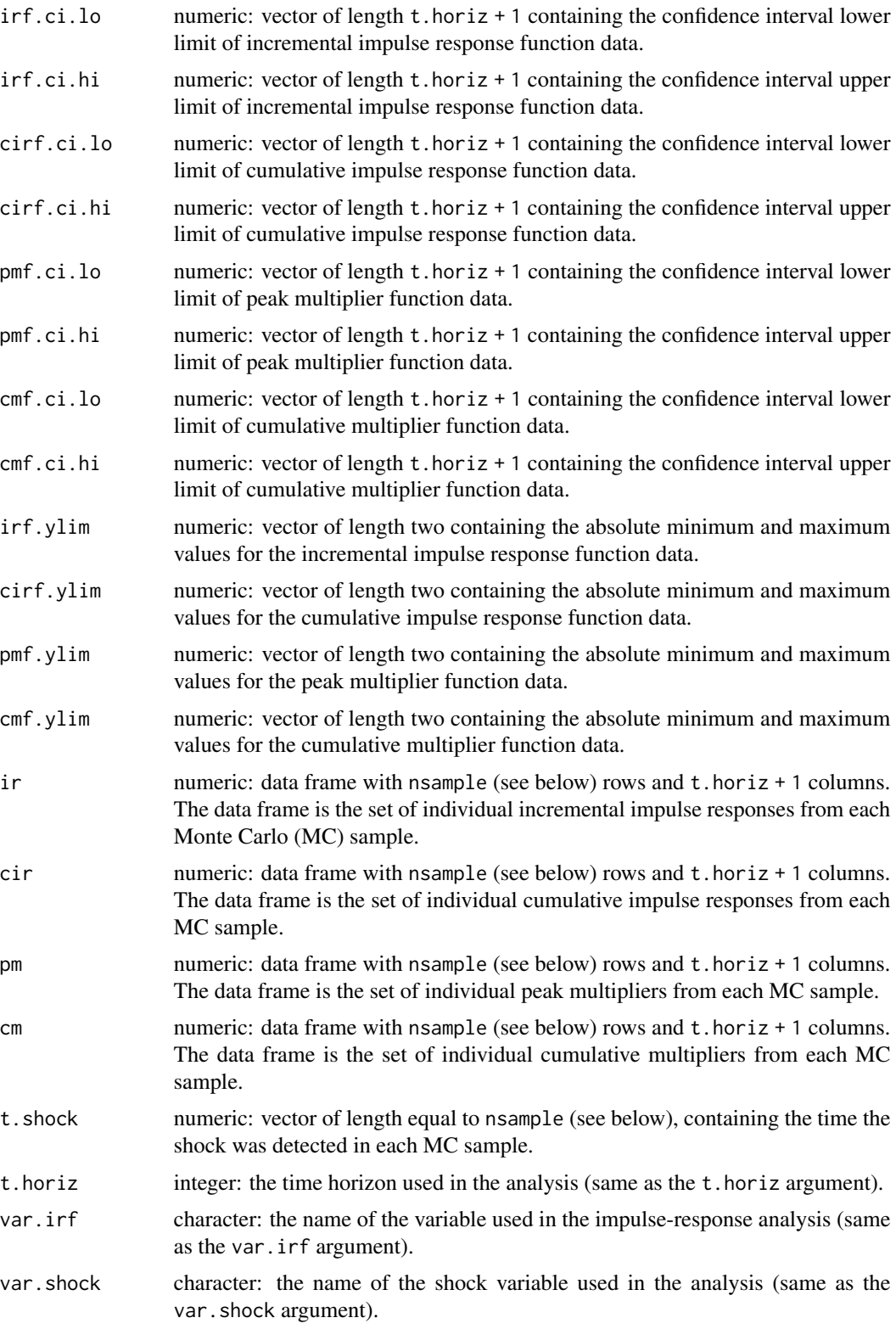

<span id="page-7-0"></span>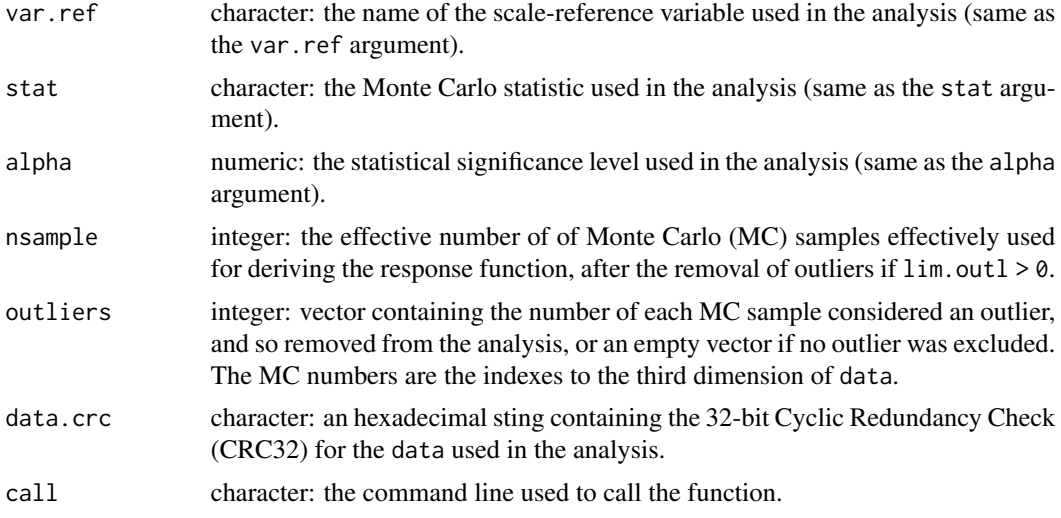

#### Note

See the note in [LSDirf-package](#page-1-1) for an methodological overview and for instructions on how to perform the (linear) impulse-response function analysis.

#### Author(s)

Marcelo C. Pereira [aut, cre] (<https://orcid.org/0000-0002-8069-2734>), Marco Amendola [aut] (<https://orcid.org/0000-0003-3056-5558>)

#### See Also

[state.irf.lsd](#page-12-1), [read.3d.lsd](#page-0-0), [read.4d.lsd](#page-0-0),

#### Examples

```
# Example data generation: Y is an AR(1) process that may receive a shock at
# t=50, S is the shock (0/1), a combination of 3 AR(1) processes (X1-X3)
# X4 is another AR(1) process, uncorrelated with S, X4sq is just X4^2
# All AR(1) processes have the same phi=0.98 coefficient, and are Monte
# Carlo sampled 500 times
set.seed( 1 ) # make results reproducible
# LSD-like arrays to store simulated time series (t x var x MC)
dataNoShock \leq dataShock \leq-array ( 0, dim = c( 60, 7, 500 ) )
colnames( dataNoShock ) <- colnames( dataShock ) <-
  c( "Y", "S", "X1", "X2", "X3", "X4", "X4sq" )
# Monte Carlo sampling
for( n in 1 : 500 ) {
  # simulation time
  for( t in 2 : 60 ) {
    # AR process on X vars
    for( v in c( "X1", "X2", "X3", "X4" ) ) {
      dataNoShock[ t, v, n ] = dataShock[ t, v, n ] =
       0.98 * dataShock[ t - 1, v, n ] + rnorm( 1, 0, 0.1 )
```

```
}
   # apply shock once
   if( t = 50 ) {
     dataShock[ t, "S", n ] <- 1
     shockEff <- 0.4 + 0.7 * isTRUE( dataShock[ t, "X1", n ] > 0.1 ) -
       0.4 * isTRUE( dataShock[ t, "X2", n ] > 0.1 ) +
       0.2 * i STRUE( dataShock[ t, "X3", n ] > 0.05 ) + rnorm( 1, 0, 0.2 )
   } else
     shockEff <- 0
   # AR process on Y var
   rs <- rnorm( 1, 0, 0.1 )
   dataNoShock[ t, "Y", n ] = 0.98 \times dataNoShock[ t - 1, "Y", n ] + rs
   dataShock[ t, "Y", n ] = 0.98 \times dataShock[ t - 1, "Y", n ] + shockEff + rs
 }
}
# another uncorrelated var
dataNoShock[ , "X4sq", ] <- dataShock[ , "X4sq", ] <- dataShock[ , "X4", ] ^ 2
# linear IRF analysis
linearIRF <- irf.lsd( data = dataNoShock, # non-shocked MC data
                     data.shock = dataShock, # shocked data
                     t.horiz = 10, # post-shock analysis time horizon
                     var.irf = "Y", \qquad \qquad # variable to compute IRF
                     var.shock = "S" ) # shock variable (impulse)
plot( linearIRF, irf.type = "cum.irf" ) # cumulative IRF plot
print( linearIRF ) \qquad # show IRF data
```
<span id="page-8-1"></span>state.ident.lsd *IRF state Identification*

#### Description

This function implements the Random Forest Identification Algorithm (RFSIA) on the data produced by a Monte Carlo experiment, typically from (but not restricted to) a LSD simulation model. It exploits the random forest regression technique to obtain a series of "meaningful" stratifications of the data on which state-dependence is then tested.

#### Usage

```
state.ident.lsd( data, irf, state.vars = NULL, metr.irf = NULL,
                add.vars = NULL, state.cont = FALSE,
                ntree = 500, maxdepth = 1, nodesize = 5,
                mtry = max( floor( ifelse( ! is.null( state.vars ),
                                            length( state.vars ),
                                            dim( data )[ 2 ] ) / 3 ),
                             1 ),
                 quantile = 10, alpha = 0.05, seed = 1, ... )
```
#### <span id="page-9-0"></span>Arguments

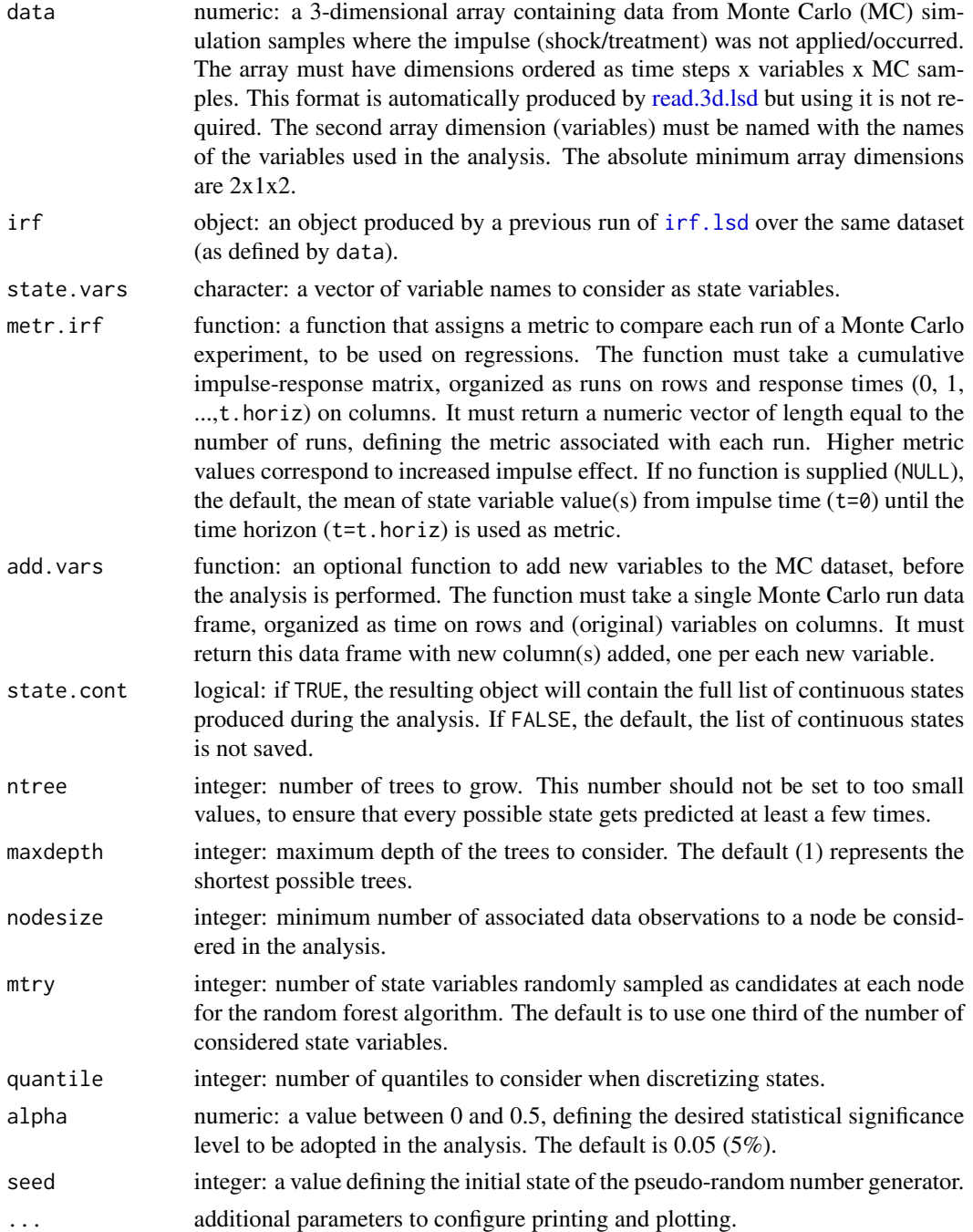

#### Details

As a dynamic system, a simulation model may have its outputs analyzed when a brief input signal (an impulse or "shock") is applied to one of its inputs. In particular, the effect of the shock may be

#### state.ident.lsd 11

correlated to some system-specific state, in which it may be amplified or attenuated. This function allows for the identification of possible relevant states, that is, states which are both probable and distinguishable among them.

The function operates over data from multiple realizations of a Monte Carlo experiment, and a previous (linear) impulse-response function analysis (irf) performed by [irf.lsd](#page-4-1).

#### Value

It returns an object of class state.ident.lsd, which has a print-specific method for presenting the analysis results. This object contains several items:

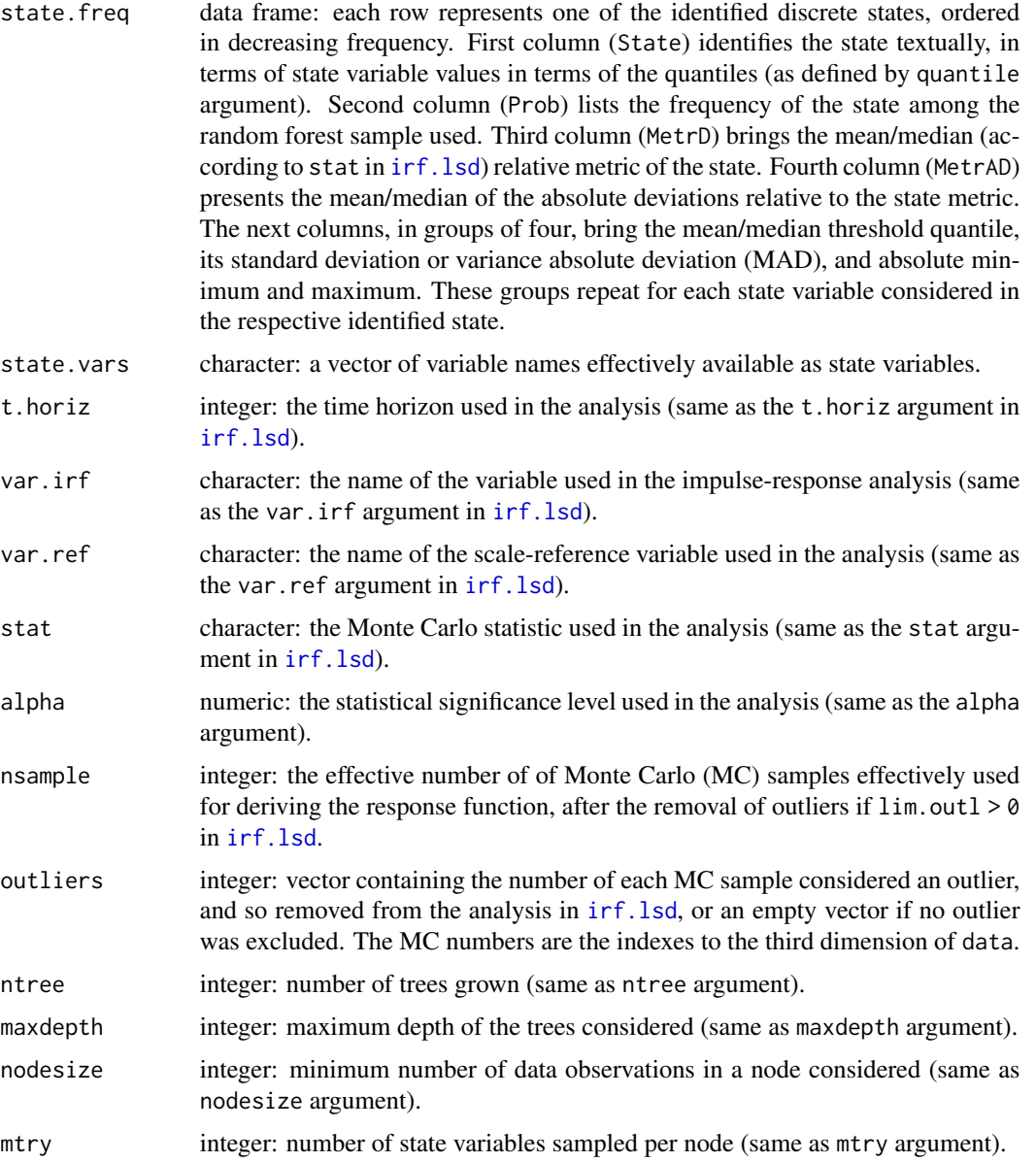

<span id="page-11-0"></span>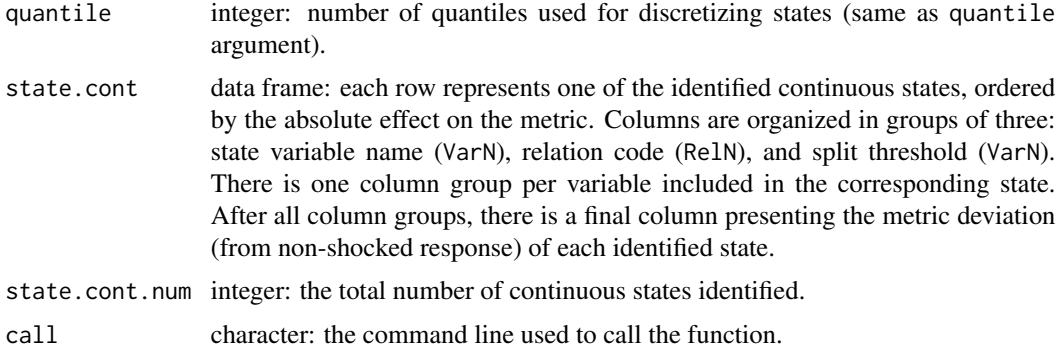

#### **Note**

See the note in [LSDirf-package](#page-1-1) for an methodological overview and for instructions on how to perform the state-dependent impulse-response function analysis.

#### Author(s)

Marcelo C. Pereira [aut, cre] (<https://orcid.org/0000-0002-8069-2734>), Marco Amendola [aut] (<https://orcid.org/0000-0003-3056-5558>)

#### See Also

[irf.lsd](#page-4-1), [read.3d.lsd](#page-0-0), [read.4d.lsd](#page-0-0),

#### Examples

```
# Example data generation: Y is an AR(1) process that may receive a shock at
# t=50, S is the shock (0/1), a combination of 3 AR(1) processes (X1-X3)
# X4 is another AR(1) process, uncorrelated with S, X4sq is just X4^2
# All AR(1) processes have the same phi=0.98 coefficient, and are Monte
# Carlo sampled 500 times
set.seed( 1 ) # make results reproducible
# LSD-like arrays to store simulated time series (t x var x MC)
dataNoShock \le dataShock \le-array ( 0, dim = c( 60, 7, 500 ) )
colnames( dataNoShock ) <- colnames( dataShock ) <-
  c( "Y", "S", "X1", "X2", "X3", "X4", "X4sq")
# Monte Carlo sampling
for( n in 1 : 500 ) {
  # simulation time
  for( t in 2 : 60 ) {
    # AR process on X vars
    for( v in c( "X1", "X2", "X3", "X4" ) ) {
      dataNoShock[ t, v, n ] = dataShock[ t, v, n ] =
       0.98 * data Shock[ t - 1, v, n ] + rnorm( 1, 0, 0.1 )}
    # apply shock once
    if( t = 50 ) {
      dataShock[ t, "S", n ] <- 1
      shockEff <- 0.4 + 0.7 * isTRUE( dataShock[ t, "X1", n ] > 0.1 ) -
```

```
0.4 * isTRUE( dataShock[ t, "X2", n ] > 0.1 ) +
       0.2 * i STRUE( dataShock[ t, "X3", n ] > 0.05 ) + rnorm( 1, 0, 0.2 )
   } else
     shockEff <- 0
   # AR process on Y var
   rs <- rnorm( 1, 0, 0.1 )
   dataNoShock[ t, "Y", n ] = 0.98 * dataNoShock[ t - 1, "Y", n ] + rs
   dataShock[ t, "Y", n ] = 0.98 * dataShock[ t - 1, "Y", n ] + shockEff + rs
 }
}
# another uncorrelated var
dataNoShock[ , "X4sq", ] <- dataShock[ , "X4sq", ] <- dataShock[ , "X4", ] ^ 2
# linear IRF analysis
linearIRF <- irf.lsd( data = dataNoShock, # non-shocked MC data
                     data.shock = dataShock, # shocked data
                     t.horiz = 10, # post-shock analysis t horizon
                     var.irf = "Y", \qquad # variable to compute IRF var.shock = "S", \qquad # shock variable (impulse)
                                         # shock variable (impulse)
                     irf.type = "none" ) # no plot of linear IRF
# Random-forest state identification
stateId <- state.ident.lsd( data = dataNoShock, # non-shocked MC data
                          irf = linearIRF, # linear IRF produced by irf.lsd
                          state.vars = c( "X1", "X2", "X3", "X4", "X4sq" ),
                                              # state variables to consider
                          mtry = 3 ) # number of samples per nodeprint( stateId ) # show identification data
# state-dependent IRF analysis for most frequent state identified
stateIRF <- state.irf.lsd( data = dataNoShock, # non-shocked MC data
                         irf = linearIRF, # linear IRF produced by irf.lsd
                          states = stateId ) # object with identified states
plot( stateIRF, irf.type = "cum.irf" ) # cumulative IRF plot
print( stateIRF ) \qquad # show IRF data
```
<span id="page-12-1"></span>state.irf.lsd *State-dependent impulse-response function analysis*

#### Description

This function performs a state-dependent impulse-response function (IRF) analysis on the data produced by a Monte Carlo experiment, typically from (but not restricted to) a LSD simulation model.

#### <span id="page-13-0"></span>Usage

```
state.irf.lsd( data, irf, states = NULL, state.num = 1,
               state.vars = NULL, eval.state = NULL,
               metr.irf = NULL, add.vars = NULL,
               irf.type = c( "incr.irf", "cum.irf", "peak.mult",
                             "cum.mult", "none" ),
               state.plot = 0, ci.R = 999,
               ci.type = c( "basic", "perc", "bca" ),
               alpha = 0.05, seed = 1, ...)
```
#### Arguments

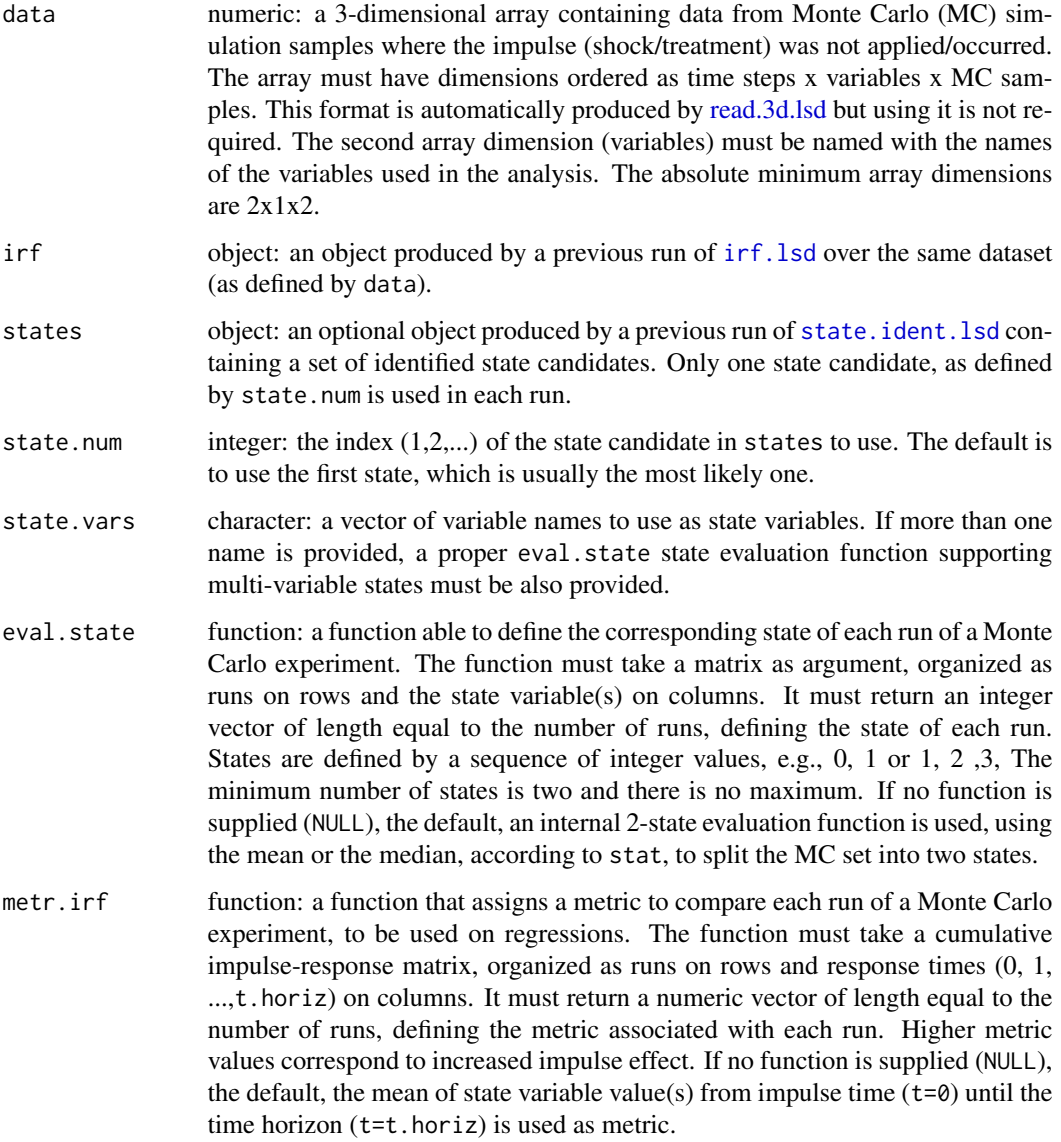

<span id="page-14-0"></span>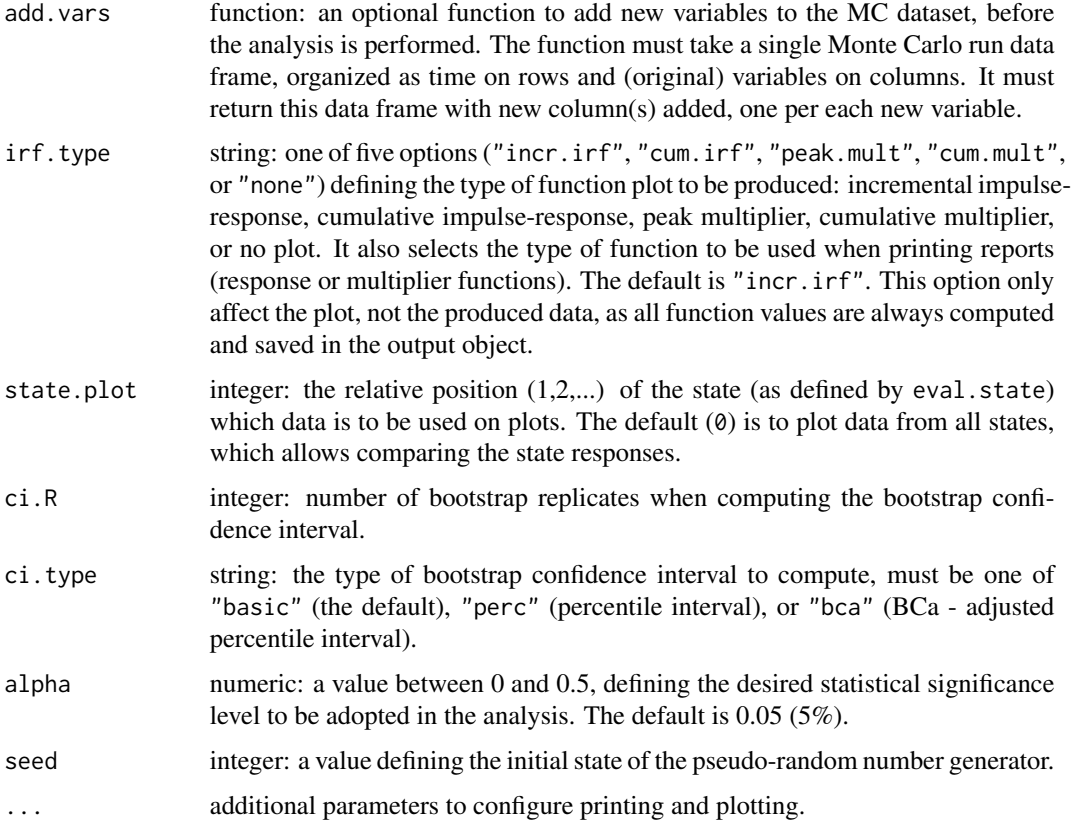

#### Details

As a dynamic system, a simulation model may have its outputs analyzed when a brief input signal (an impulse or "shock") is applied to one of its inputs. In particular, the effect of the shock may be correlated to some system-specific state, in which it may be amplified or attenuated. This function allows for the investigation of such differentiated effects, given an objective criterion to split the system status (i.e., the model outputs) in two or more states.

The function operates over data from multiple realizations of a Monte Carlo experiment, and a previous (linear) impulse-response function analysis (irf) performed by [irf.lsd](#page-4-1).

#### Value

It returns an object of class state.irf.lsd, which has print- and plot-specific methods for presenting the analysis results. This object contains several items:

irf.state list: each list element is a vector of length  $t$ .horiz + 1 containing the average or median (according to stat) incremental impulse response function data for each identified state.  $\text{cif. state}$  list: each list element is a vector of length t.horiz + 1 containing the average or median (according to stat) cumulative impulse response function data for each identified state.

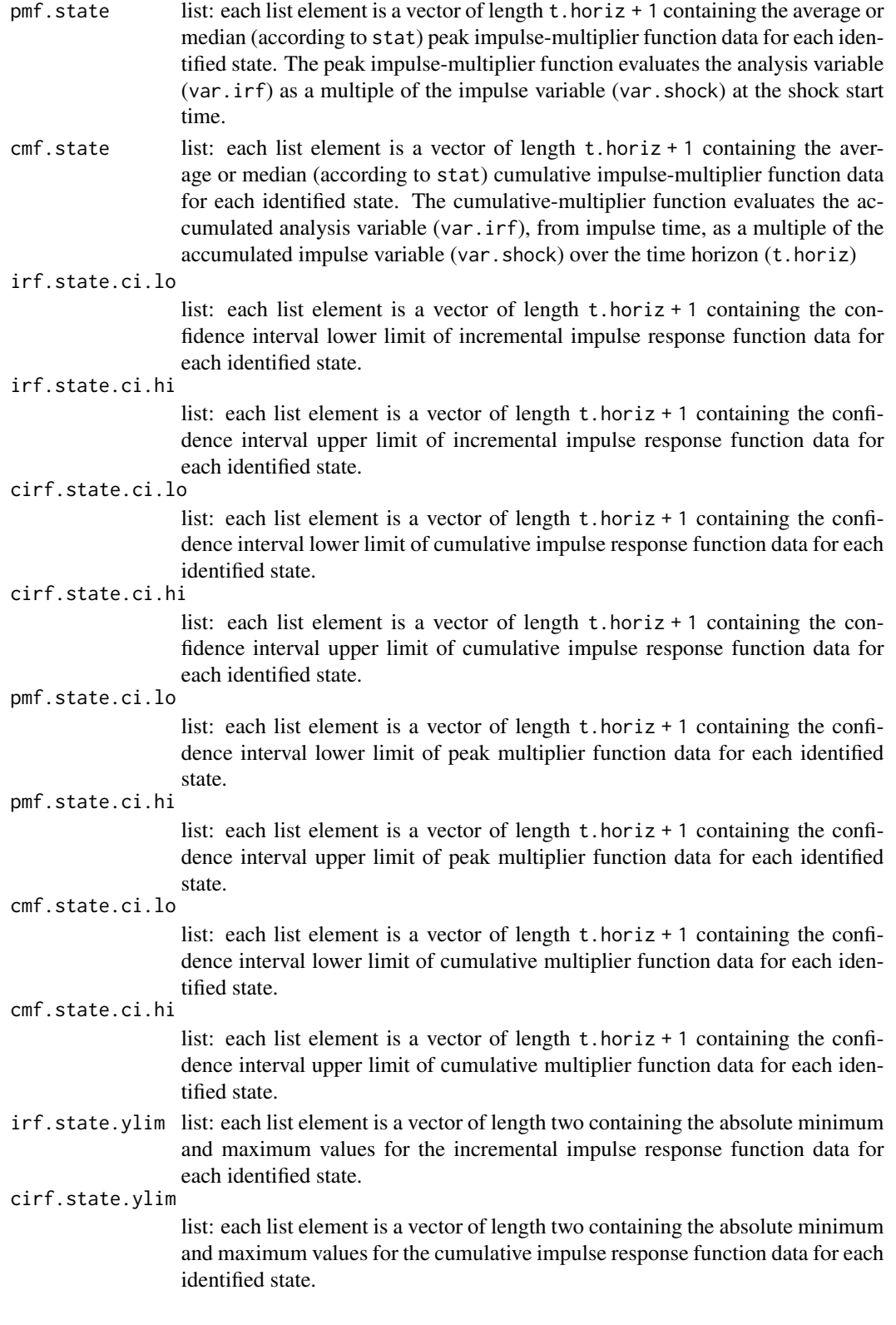

- <span id="page-16-0"></span>pmf.state.ylim list: each list element is a vector of length two containing the absolute minimum and maximum values for the peak multiplier function data for each identified state.
- cmf.state.ylim list: each list element is a vector of length two containing the absolute minimum and maximum values for the cumulative multiplier function data for each identified state.
- irf.test object: the result of the test comparing the statistical significance of the incremental impulse-response function difference among different states. Two-state setups are evaluated with t or U tests, according to stat in [irf.lsd](#page-4-1), or H or F tests otherwise.
- cirf.test object: the result of the test comparing the statistical significance of the cumulative impulse-response function difference among different states, considering the entire period of analysis (1, ..., t.horiz). Two-state setups are evaluated with t or U tests, according to stat in  $irf$ . 1sd, or H or F tests otherwise.

cirf.test.t.horiz

- object: the result of the test comparing the statistical significance of the cumulative impulse-response function difference among different states just at the end of the analysis time horizon (t.horiz). Two-state setups are evaluated with t or U tests, according to stat in [irf.lsd](#page-4-1), or H or F tests otherwise.
- pmf.test object: the result of the test comparing the statistical significance of the peak multiplier function difference among different states. Two-state setups are evaluated with t or U tests, according to stat in [irf.lsd](#page-4-1), or H or F tests otherwise.
- cmf.test object: the result of the test comparing the statistical significance of the cumulative multiplier function difference among different states. Two-state setups are evaluated with t or U tests, according to stat in [irf.lsd](#page-4-1), or H or F tests otherwise.
- state character: a textual description of the tested state.
- state.vars character: a vector of variable names effectively available as state variables.
- t.horiz integer: the time horizon used in the analysis (same as the t.horiz argument in [irf.lsd](#page-4-1)).
- var.irf character: the name of the variable used in the impulse-response analysis (same as the var.irf argument in [irf.lsd](#page-4-1)).
- var.ref character: the name of the scale-reference variable used in the analysis (same as the var.ref argument in [irf.lsd](#page-4-1)).
- stat character: the Monte Carlo statistic used in the analysis (same as the stat argument in [irf.lsd](#page-4-1)).
- alpha numeric: the statistical significance level used in the analysis (same as the alpha argument in [irf.lsd](#page-4-1)).
- nsample integer: the effective number of of Monte Carlo (MC) samples effectively used for deriving the response function, after the removal of outliers if  $\lim_{n \to \infty}$  outl  $> 0$ in [irf.lsd](#page-4-1).
- outliers integer: vector containing the number of each MC sample considered an outlier, and so removed from the analysis in [irf.lsd](#page-4-1), or an empty vector if no outlier was excluded. The MC numbers are the indexes to the third dimension of data. call character: the command line used to call the function.

<span id="page-17-0"></span>See the note in [LSDirf-package](#page-1-1) for an methodological overview and for instructions on how to perform the state-dependent impulse-response function analysis.

#### Author(s)

Marcelo C. Pereira [aut, cre] (<https://orcid.org/0000-0002-8069-2734>), Marco Amendola [aut] (<https://orcid.org/0000-0003-3056-5558>)

#### See Also

[irf.lsd](#page-4-1), [read.3d.lsd](#page-0-0), [read.4d.lsd](#page-0-0),

#### Examples

```
# Example data generation: Y is an AR(1) process that may receive a shock at
# t=50, S is the shock (0/1), a combination of 3 AR(1) processes (X1-X3)
# X4 is another AR(1) process, uncorrelated with S, X4sq is just X4^2
# All AR(1) processes have the same phi=0.98 coefficient, and are Monte
# Carlo sampled 500 times
set.seed( 1 ) # make results reproducible
# LSD-like arrays to store simulated time series (t x var x MC)
dataNoShock \leq dataShock \leq-array ( 0, dim = c( 60, 7, 500 ) )
colnames( dataNoShock ) <- colnames( dataShock ) <-
  c( "Y", "S", "X1", "X2", "X3", "X4", "X4sq")
# Monte Carlo sampling
for( n in 1 : 500 ) {
  # simulation time
  for( t in 2 : 60 ) {
    # AR process on X vars
    for( v in c( "X1", "X2", "X3", "X4" ) ) {
      dataNoShock[ t, v, n ] = dataShock[ t, v, n ] =
        0.98 * data Shock[ t - 1, v, n ] + rnorm( 1, 0, 0.1 )}
    # apply shock once
    if( t = 50 ) {
      dataShock[ t, "S", n ] <- 1
      shockEff <- 0.4 + 0.7 * isTRUE( dataShock[ t, "X1", n ] > 0.1 ) -
        0.4 * isTRUE( dataShock[ t, "X2", n ] > 0.1 ) +
        0.2 * isTRUE( dataShock[ t, "X3", n ] > 0.05 ) + rnorm( 1, 0, 0.2 )
    } else
     shockEff <- 0
    # AR process on Y var
    rs <- rnorm( 1, 0, 0.1)
    dataNoShock[ t, "Y", n ] = 0.98 \times dataNoShock[ t - 1, "Y", n ] + rs
    dataShock[ t, "Y", n ] = 0.98 * dataShock[ t - 1, "Y", n ] + shockEff + rs
  }
}
# another uncorrelated var
dataNoShock[ , "X4sq", ] <- dataShock[ , "X4sq", ] <- dataShock[ , "X4", ] ^ 2
# linear IRF analysis
```
#### <span id="page-18-0"></span>state.sa.lsd 19

```
linearIRF <- irf.lsd( data = dataNoShock, # non-shocked MC data
                       data.shock = dataShock, # shocked data
                       t.horiz = 10, # post-shock analysis t horizon<br>var.irf = "Y", # variable to compute IRF
                                                 # variable to compute IRF
                       var.shock = "S", \qquad # shock variable (impulse) irf.type = "none" ) \qquad # no plot of linear IRF
                                                  # no plot of linear IRF
# state-dependent IRF analysis
stateIRF <- state.irf.lsd( data = dataNoShock, # non-shocked MC data
                            irf = linearIRF, # linear IRF produced by irf.lsd
                             state.vars = "X1" ) # variable defining states
plot( stateIRF, irf.type = "cum.irf" ) # cumulative IRF plot
print( stateIRF ) \qquad # show IRF data
```
state.sa.lsd *Sensitivity analysis of IRF to state variables*

#### Description

This function performs a sensitivity analysis of the impulse-response function (IRF) to selected state variables of data from a Monte Carlo experiment, typically from (but not restricted to) a LSD simulation model.

#### Usage

```
state.sa.lsd( data, irf, state.vars = NULL, metr.irf = NULL,
             add.vars = NULL, ntree = 500, nodesize = 5,
             mtry = max( floor( ifelse( ! is.null( state.vars ),
                                         length( state.vars ),
                                         dim( data )[ 2 ] ) / 3 ),
                          1 ),
             no.plot = FALSE, alpha = 0.05, seed = 1, ...)
```
#### **Arguments**

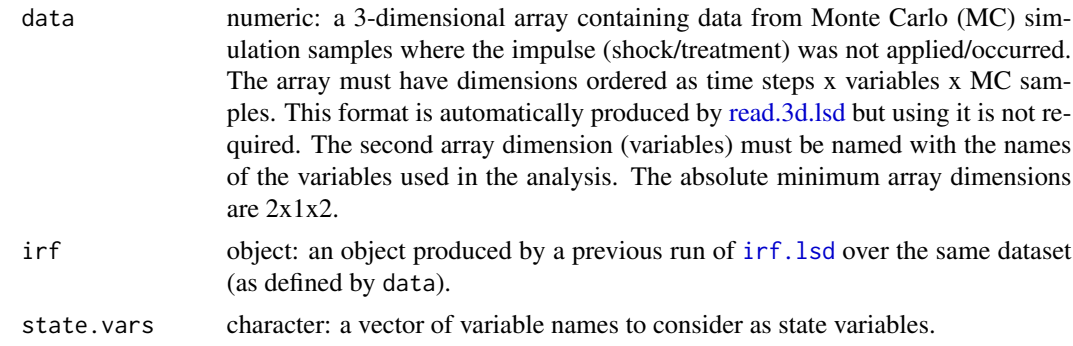

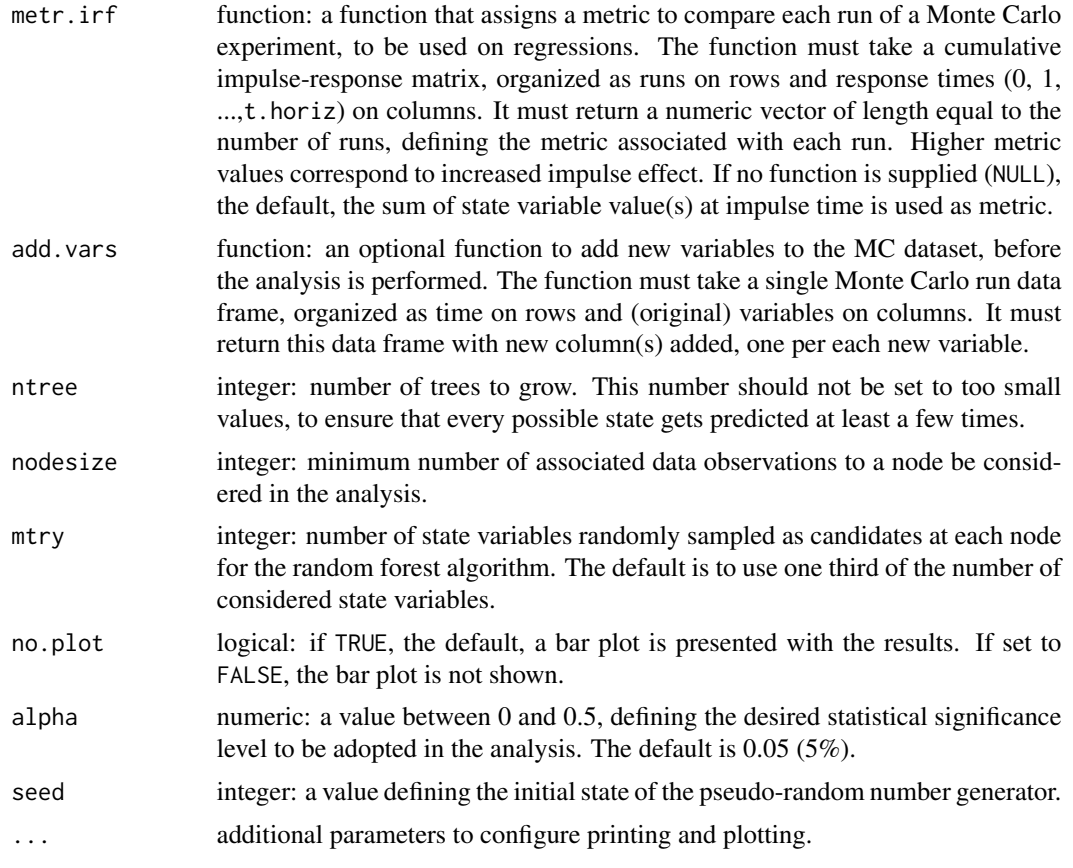

#### Details

As a dynamic system, a simulation model may have its outputs analyzed when a brief input signal (an impulse or "shock") is applied to one of its inputs. In particular, the effect of the shock may be correlated to some system-specific state, in which it may be amplified or attenuated, associated to specific model variables. This function evaluates how sensitive such states are to each of the specified variables.

The function operates over data from multiple realizations of a Monte Carlo experiment, and a previous (linear) impulse-response function analysis (irf) performed by [irf.lsd](#page-4-1).

#### Value

It returns an object of class state.sa.lsd, which has print- and plot-specific methods for presenting the analysis results. This object contains several items:

- importance data frame: contains the state variable importance measure (mean decrease in accuracy) produced by the random forest regression, one row for each state variable. First column presents the importance measure, second column brings the measure standard error, and third, the p-value of t test comparing the measure to zero.
- state.vars character: a vector of variable names effectively available as state variables.

<span id="page-20-0"></span>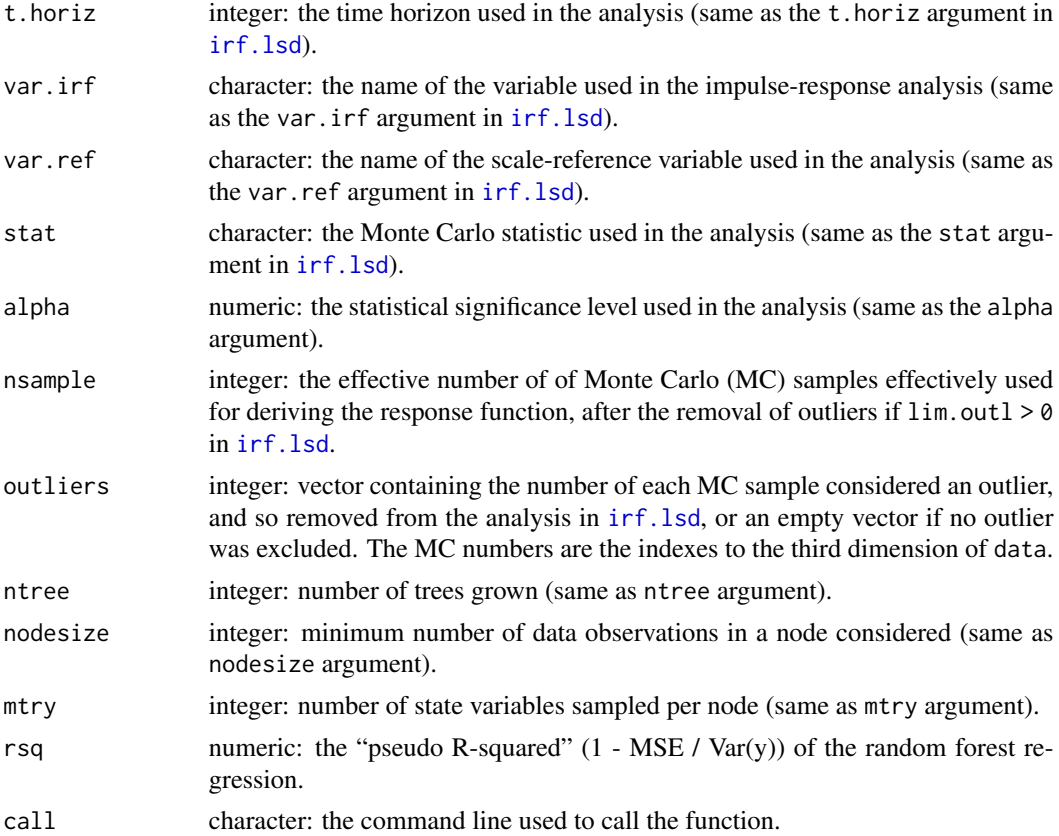

#### Note

See the note in [LSDirf-package](#page-1-1) for an methodological overview and for instructions on how to perform the state-dependent impulse-response function analysis.

#### Author(s)

Marcelo C. Pereira [aut, cre] (<https://orcid.org/0000-0002-8069-2734>), Marco Amendola [aut] (<https://orcid.org/0000-0003-3056-5558>)

#### See Also

[irf.lsd](#page-4-1), [read.3d.lsd](#page-0-0), [read.4d.lsd](#page-0-0),

#### Examples

# Example data generation: Y is an AR(1) process that may receive a shock at # t=50, S is the shock (0/1), a combination of 3 AR(1) processes (X1-X3) # X4 is another AR(1) process, uncorrelated with S, X4sq is just X4^2 # All AR(1) processes have the same phi=0.98 coefficient, and are Monte # Carlo sampled 500 times set.seed( 1 ) # make results reproducible # LSD-like arrays to store simulated time series (t x var x MC)

```
dataNoShock \leq dataShock \leq-array ( 0, dim = c( 60, 7, 500 ) )
colnames( dataNoShock ) <- colnames( dataShock ) <-
 c( "Y", "S", "X1", "X2", "X3", "X4", "X4sq" )
# Monte Carlo sampling
for( n in 1 : 500 ) {
 # simulation time
 for( t in 2 : 60 ) {
    # AR process on X vars
    for( v in c( "X1", "X2", "X3", "X4" ) ) {
     dataNoShock[ t, v, n ] = dataShock[ t, v, n ] =
       0.98 * dataShowC t - 1, v, n + from(1, 0, 0.1)}
    # apply shock once
   if( t = 50 ) {
     dataShock[ t, "S", n ] <- 1
     shockEff <- 0.4 + 0.7 * isTRUE( dataShock[ t, "X1", n ] > 0.1 ) -
       0.4 * isTRUE( dataShock[ t, "X2", n ] > 0.1 ) +
       0.2 * isTRUE( dataShock[ t, "X3", n ] > 0.05 ) + rnorm( 1, 0, 0.2 )
   } else
     shockEff <- 0
   # AR process on Y var
   rs <- rnorm( 1, 0, 0.1)
   dataNoShock[ t, "Y", n ] = 0.98 * dataNoShock[ t - 1, "Y", n ] + rs
    dataShock[ t, "Y", n ] = 0.98 \times dataShock[ t - 1, "Y", n ] + shockEff + rs
 }
}
# another uncorrelated var
dataNoShock[ , "X4sq", ] <- dataShock[ , "X4sq", ] <- dataShock[ , "X4", ] ^ 2
# linear IRF analysis
linearIRF <- irf.lsd( data = dataNoShock, # non-shocked MC data
                     data.shock = dataShock, # shocked data
                     t.horiz = 10, # post-shock analysis t horizon
                     var.irf = "Y", # variable to compute IRF
                     var.shock = "S", \qquad # shock variable (impulse)
                     irf.type = "none" ) # no plot of linear IRF# state-variable sensitivity
stateSens <- state.sa.lsd( data = dataNoShock, # non-shocked MC data
                          irf = linearIRF, # linear IRF produced by irf.lsdstate.vars = c( "X1", "X2", "X3", "X4", "X4sq" ),
                                              # state variables to consider
                          mtry = 3 ) # number of samples per nodeprint( stateSens ) \qquad \qquad # show sensitivity data
```
# <span id="page-22-0"></span>Index

```
∗ design
    irf.lsd, 5
    LSDirf-package, 2
    state.ident.lsd, 9
    state.irf.lsd, 13
    state.sa.lsd, 19
∗ methods
    irf.lsd, 5
    state.ident.lsd, 9
    state.irf.lsd, 13
    state.sa.lsd, 19
∗ models
    irf.lsd, 5
    LSDirf-package, 2
    9
    state.irf.lsd, 13
    state.sa.lsd, 19
∗ package
    LSDirf-package, 2
```

```
irf.lsd, 5, 10–12, 14, 15, 17–21
```

```
LSDinterface-package, 4
LSDirf (LSDirf-package), 2
LSDirf-package, 2, 8, 12, 18, 21
LSDsensitivity-package, 4
```

```
read.3d.lsd, 5, 8, 10, 12, 14, 18, 19, 21
read.4d.lsd, 8, 12, 18, 21
```

```
state.ident.lsd, 9, 14
state.irf.lsd, 8, 13
state.sa.lsd, 19
```